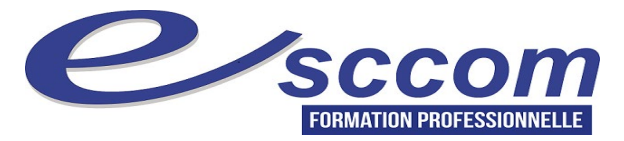

## **« Parcours de Formation Professionnelle – FRANCE TRAVAIL 2024 »**

## **PERFECTIONNEMENT TECHNIQUES COMPTABLES**

Type de formation : **Adaptation** Validation : **Attestation de stage**

## **Dates prévisionnelles : Du 22/07/2024 au 09/10/2024**

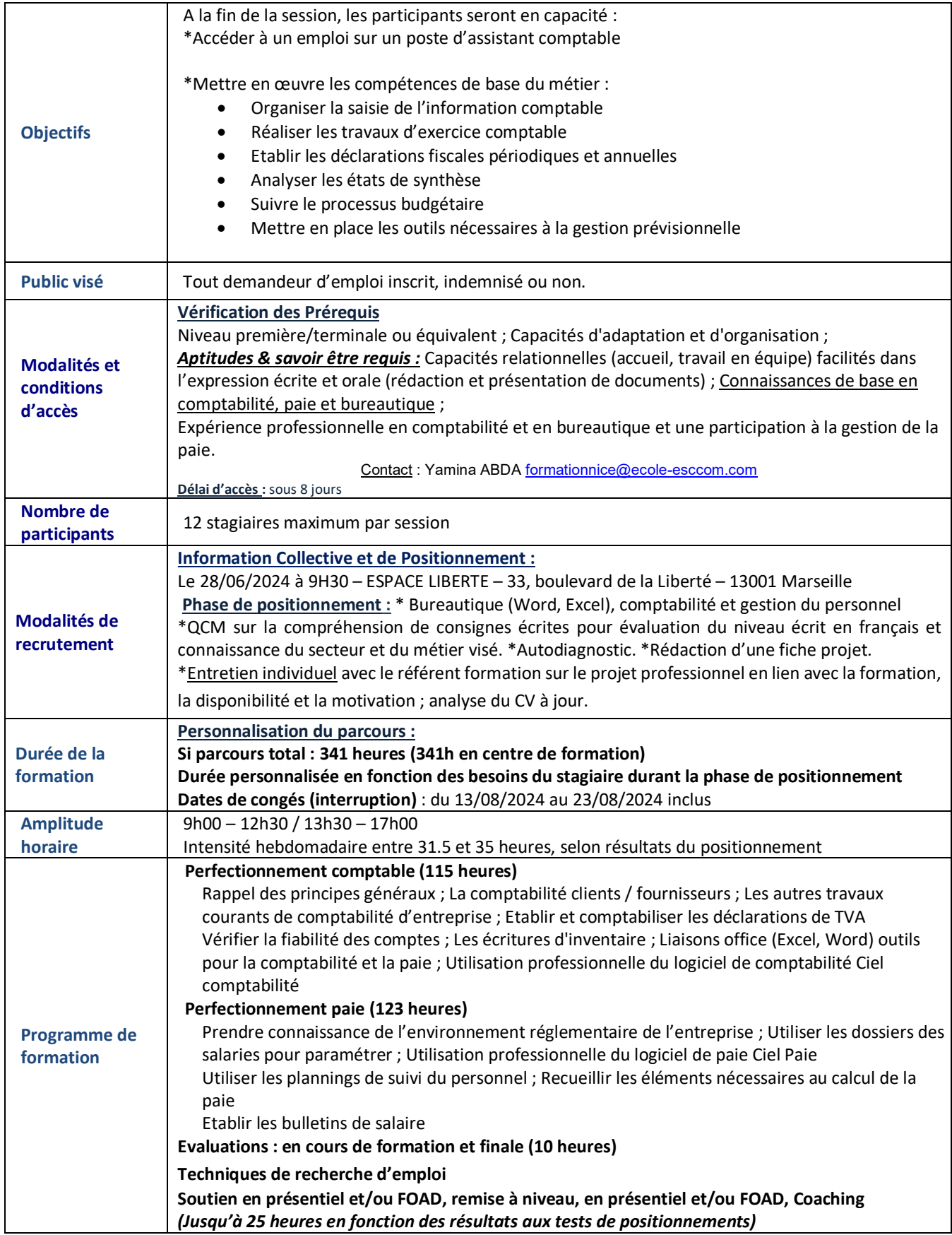

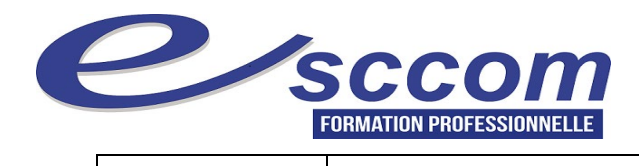

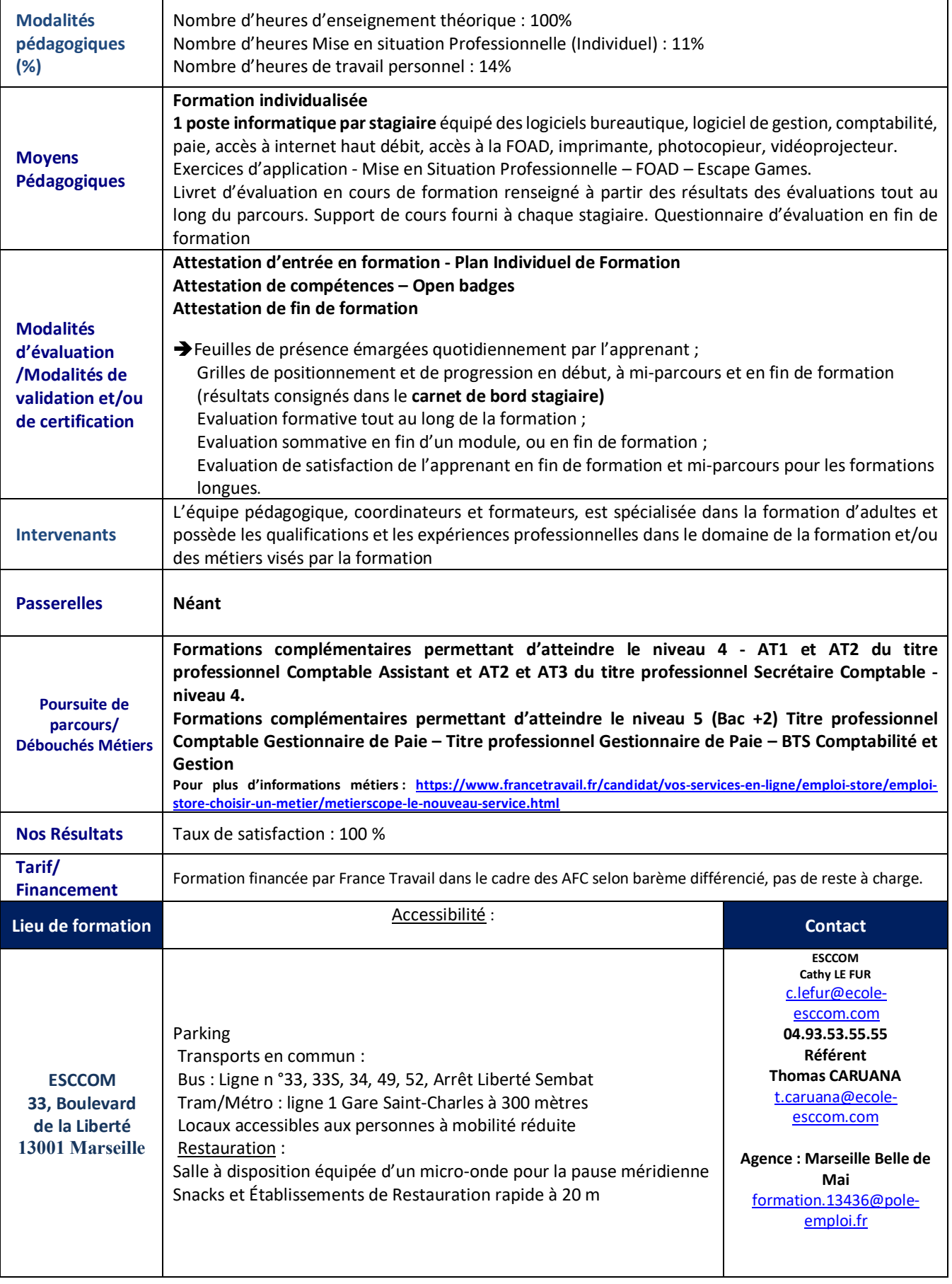

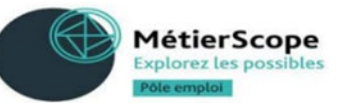